## Inhalt

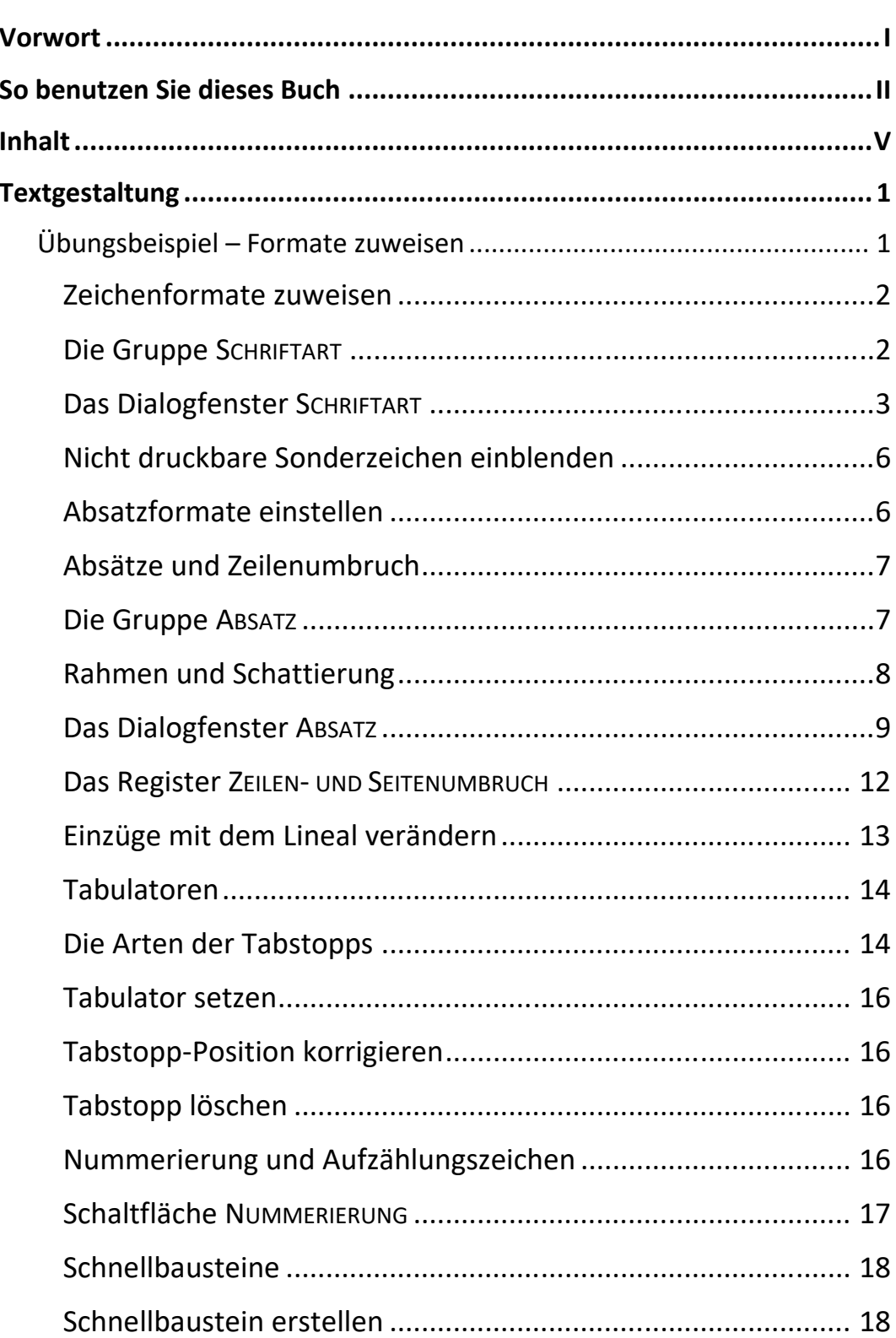

and a strong

Inhalt

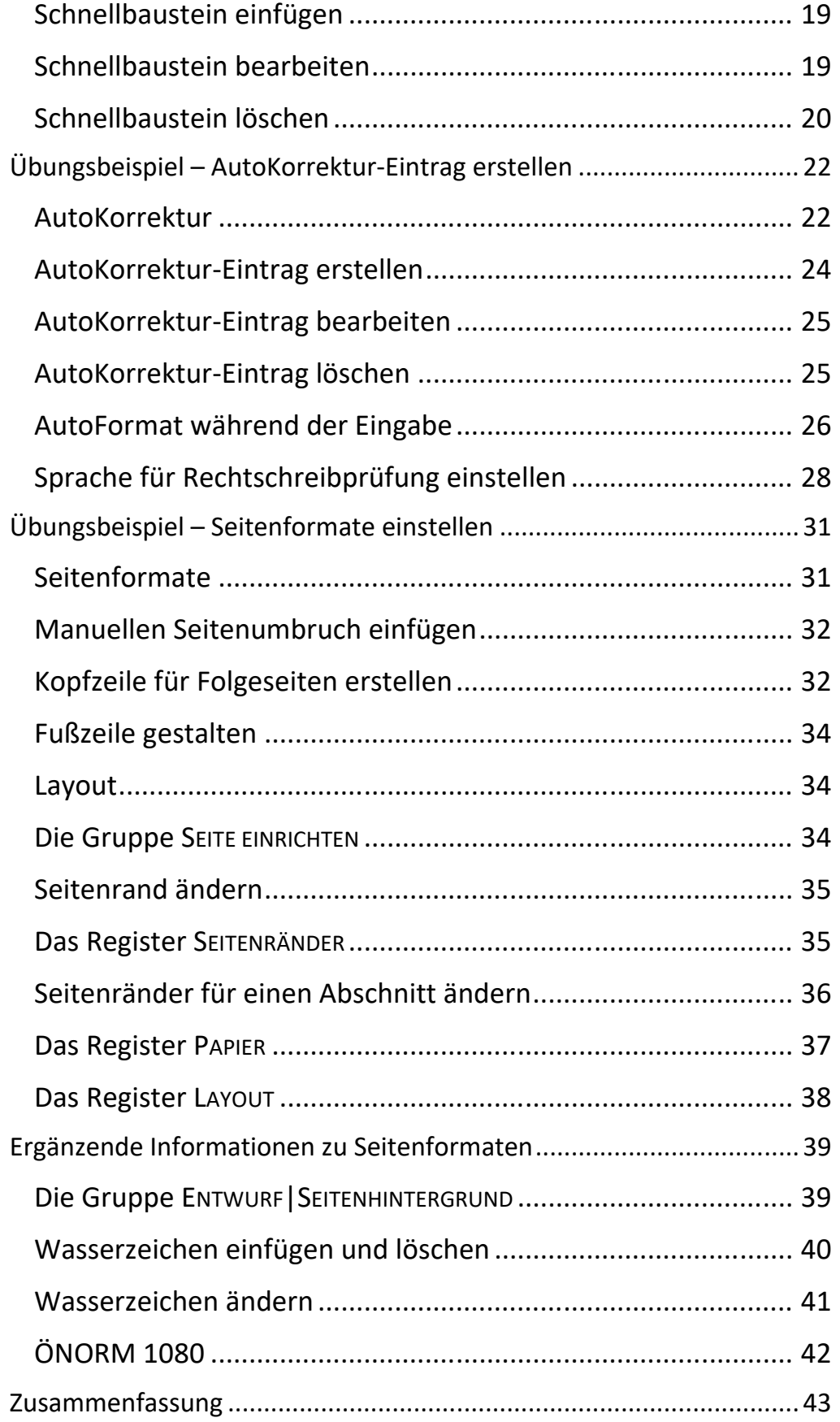

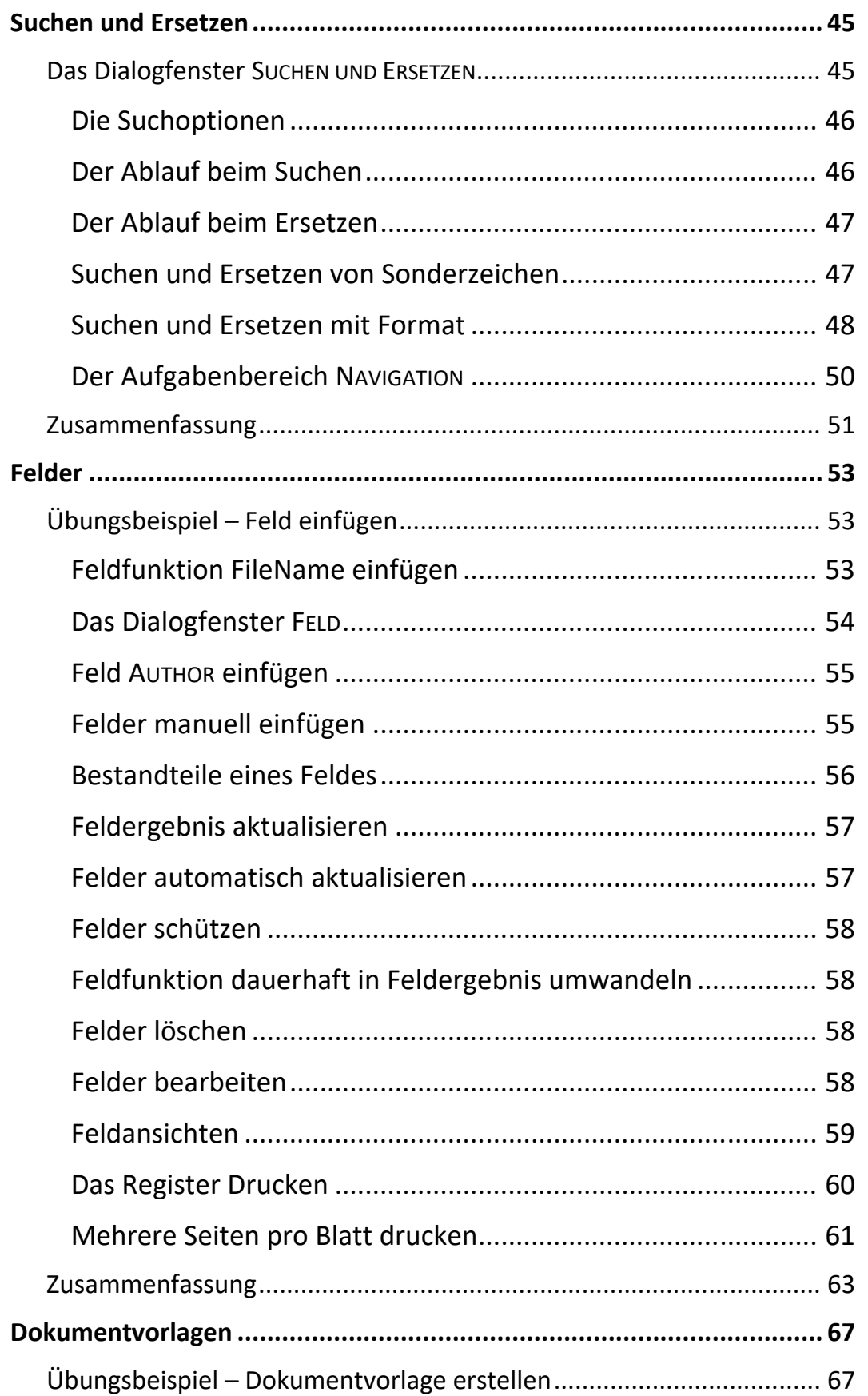

Inhalt

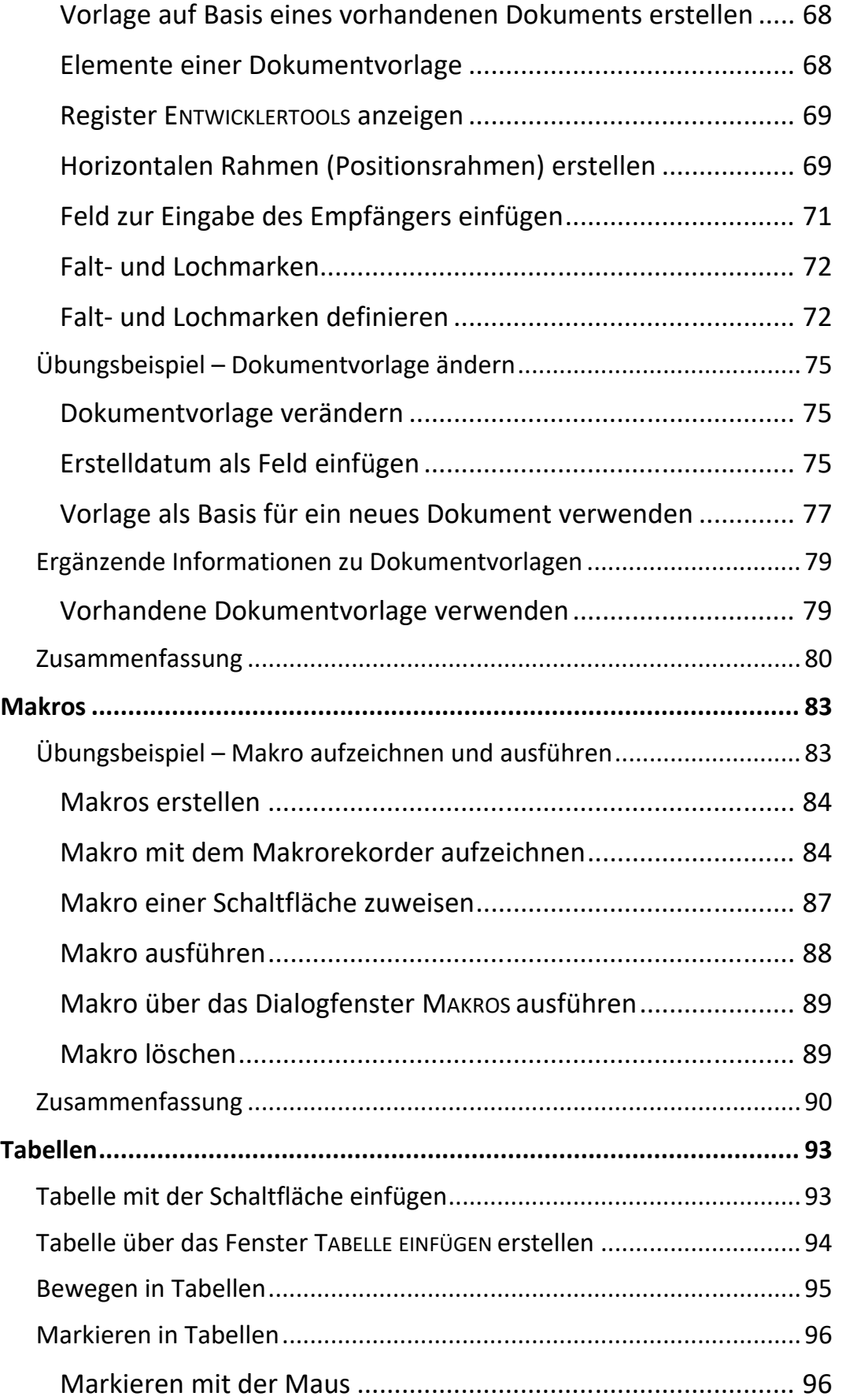

 $\mathbf{H}$ 

 $\overline{\mathsf{IV}}$  and  $\overline{\mathsf{IV}}$ 

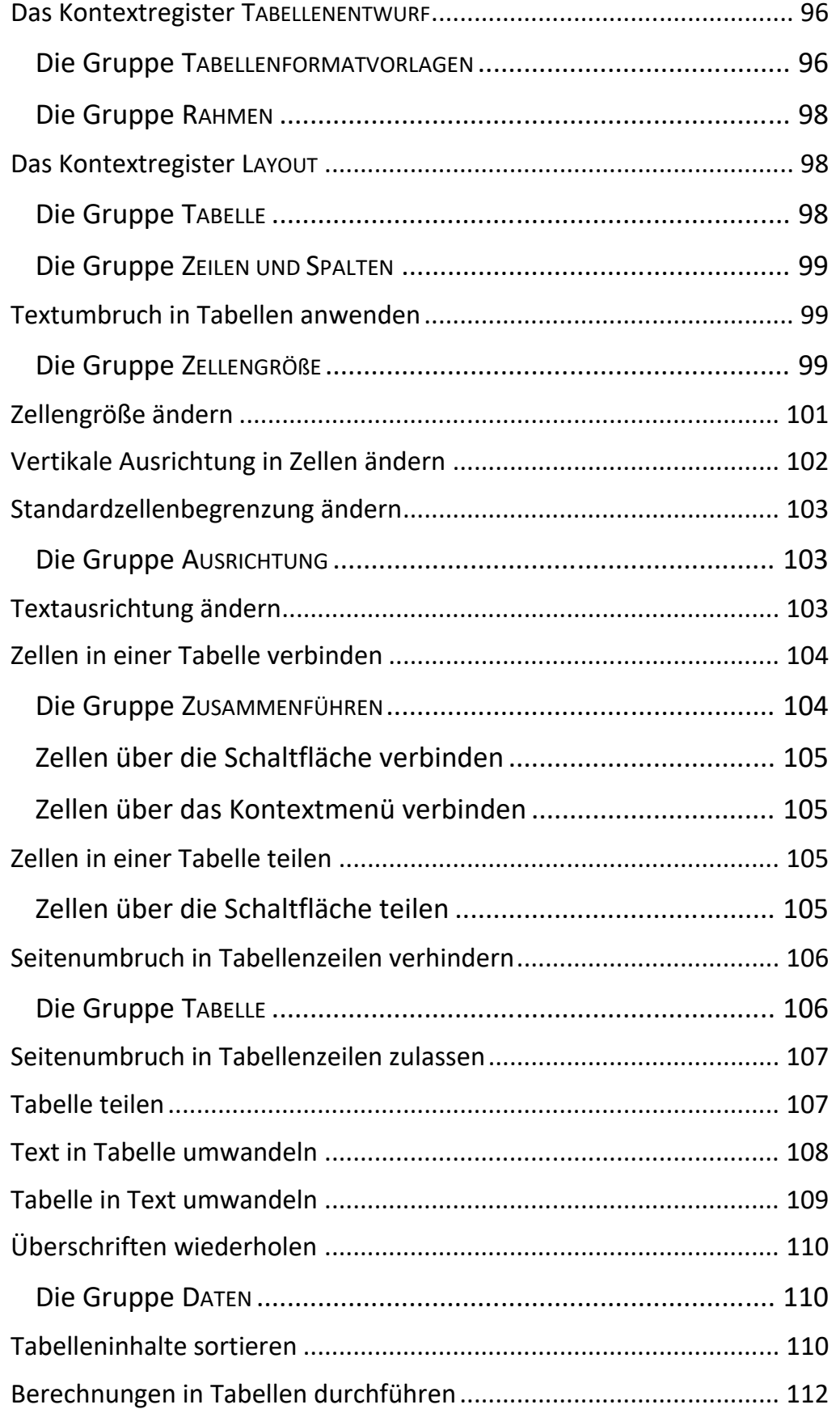

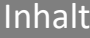

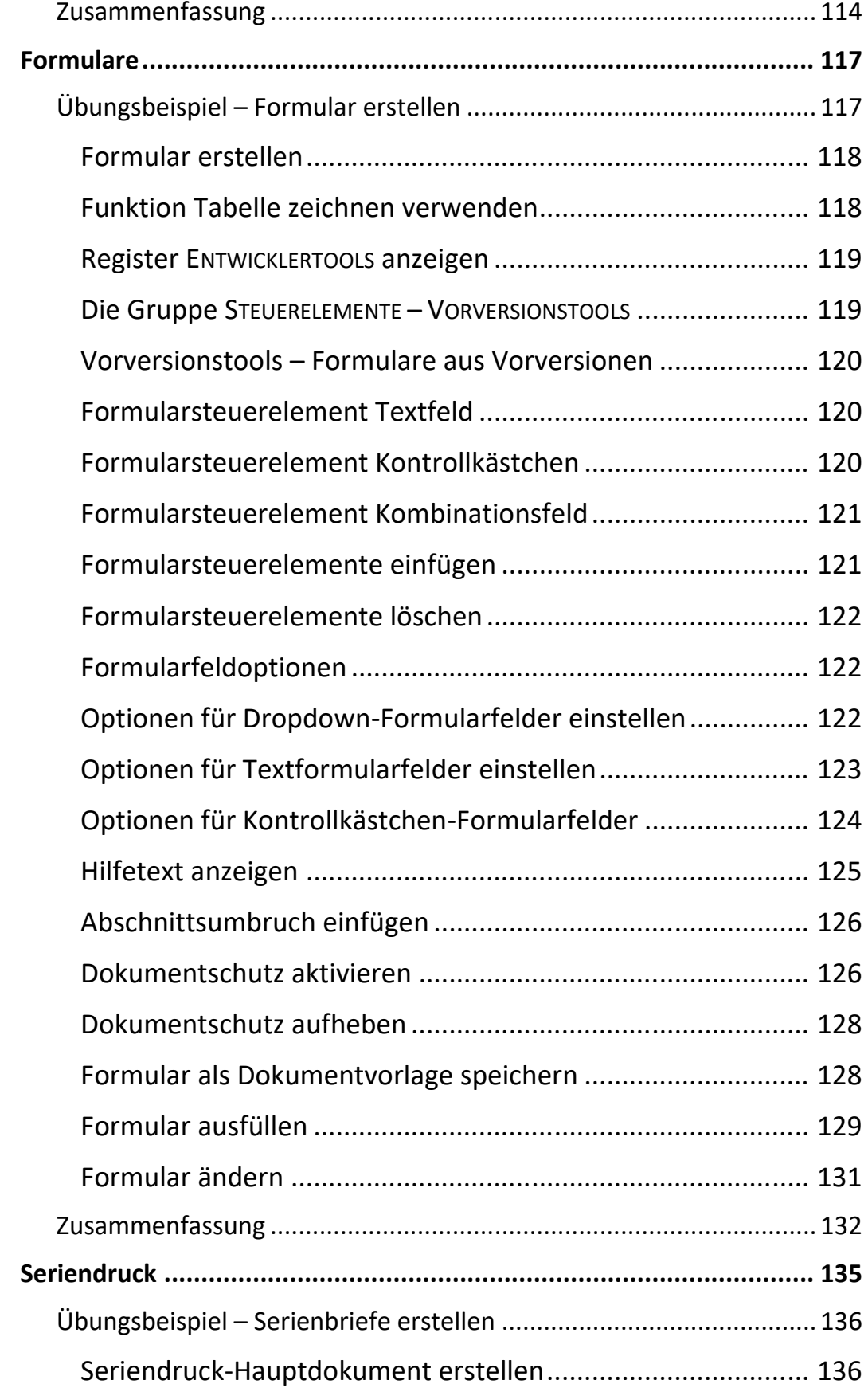

III am

 $\overline{\mathsf{V}}$ I $\overline{\mathsf{V}}$ 

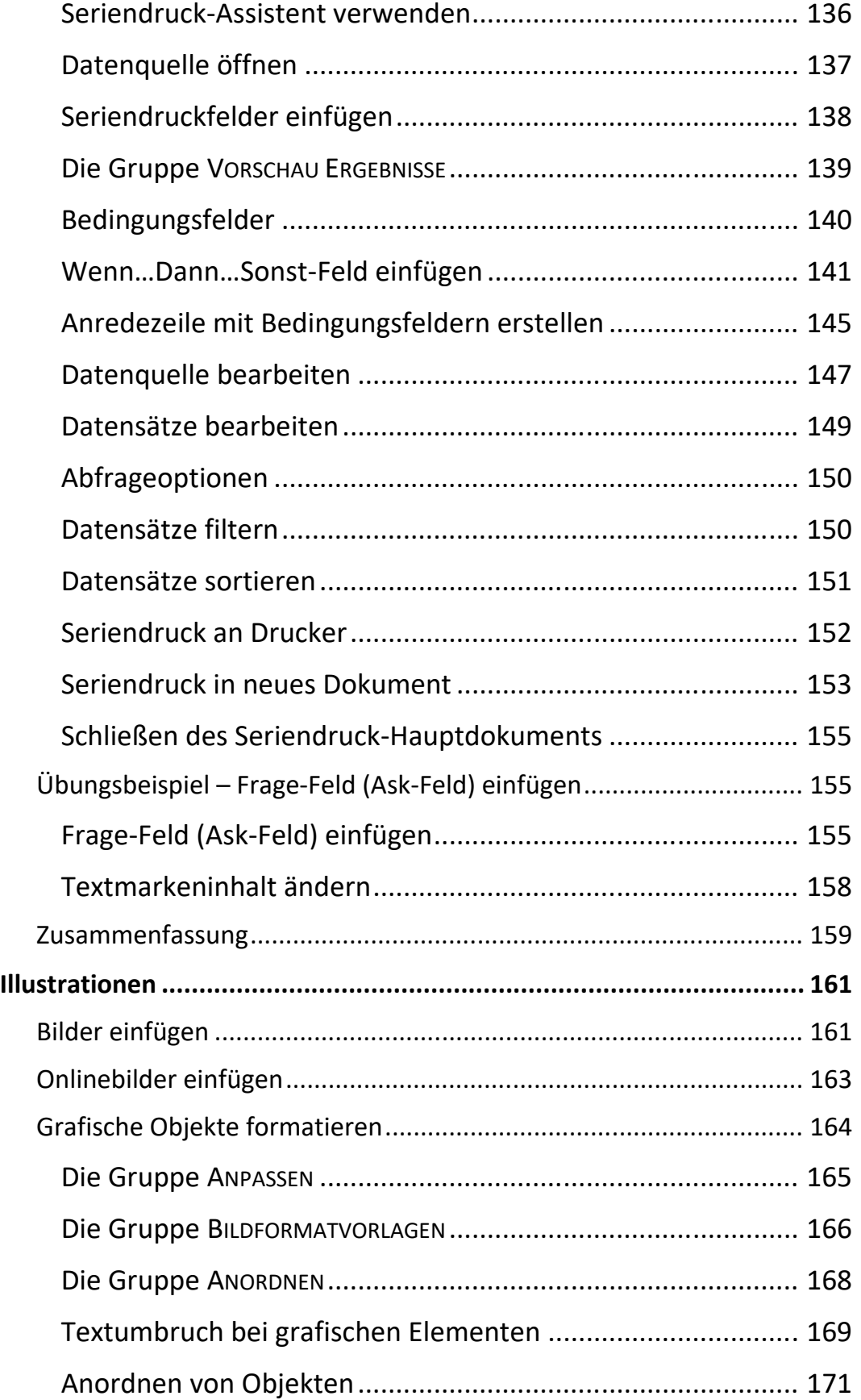

<u> III</u>

Inhalt

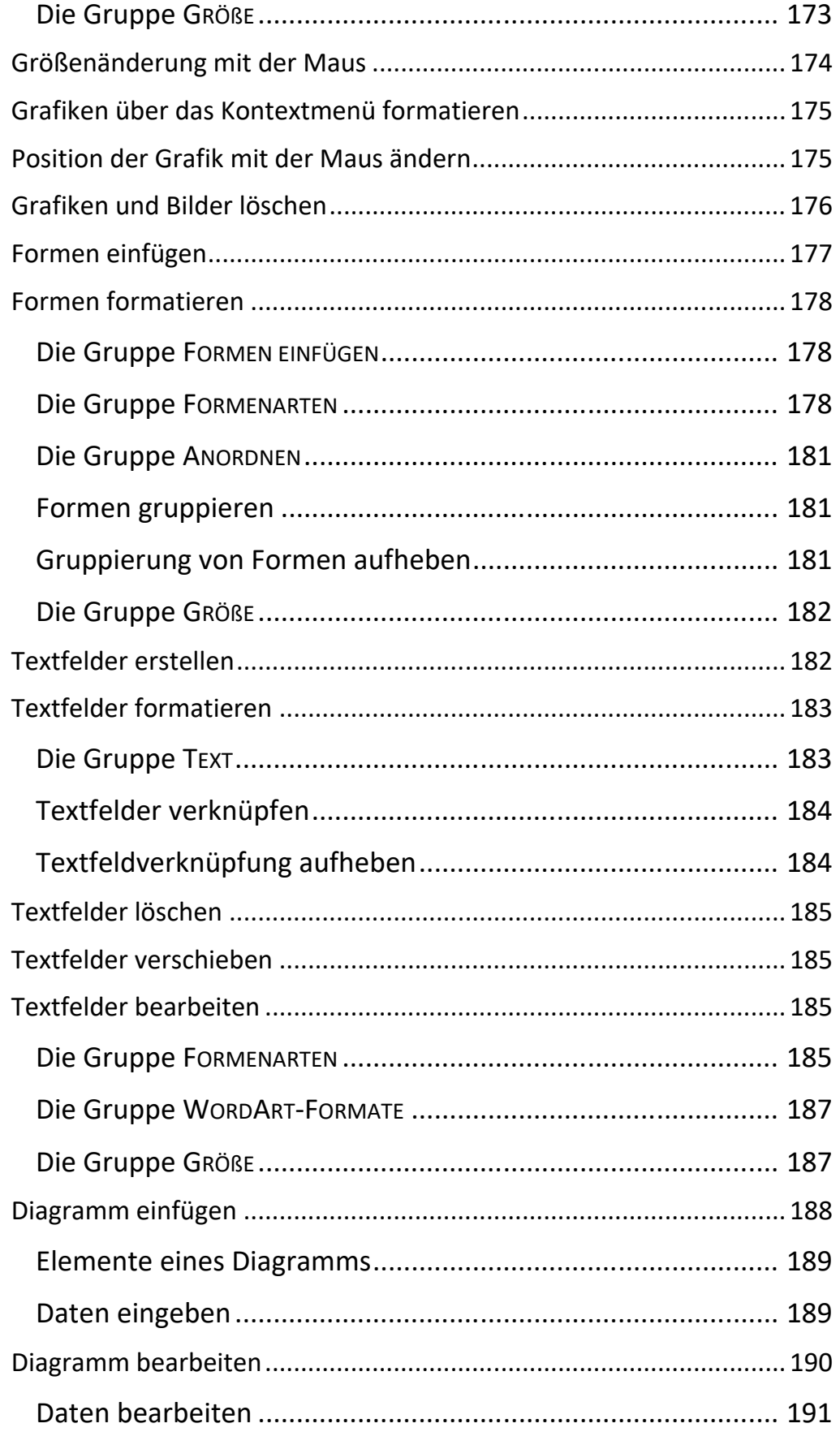

HI Gu

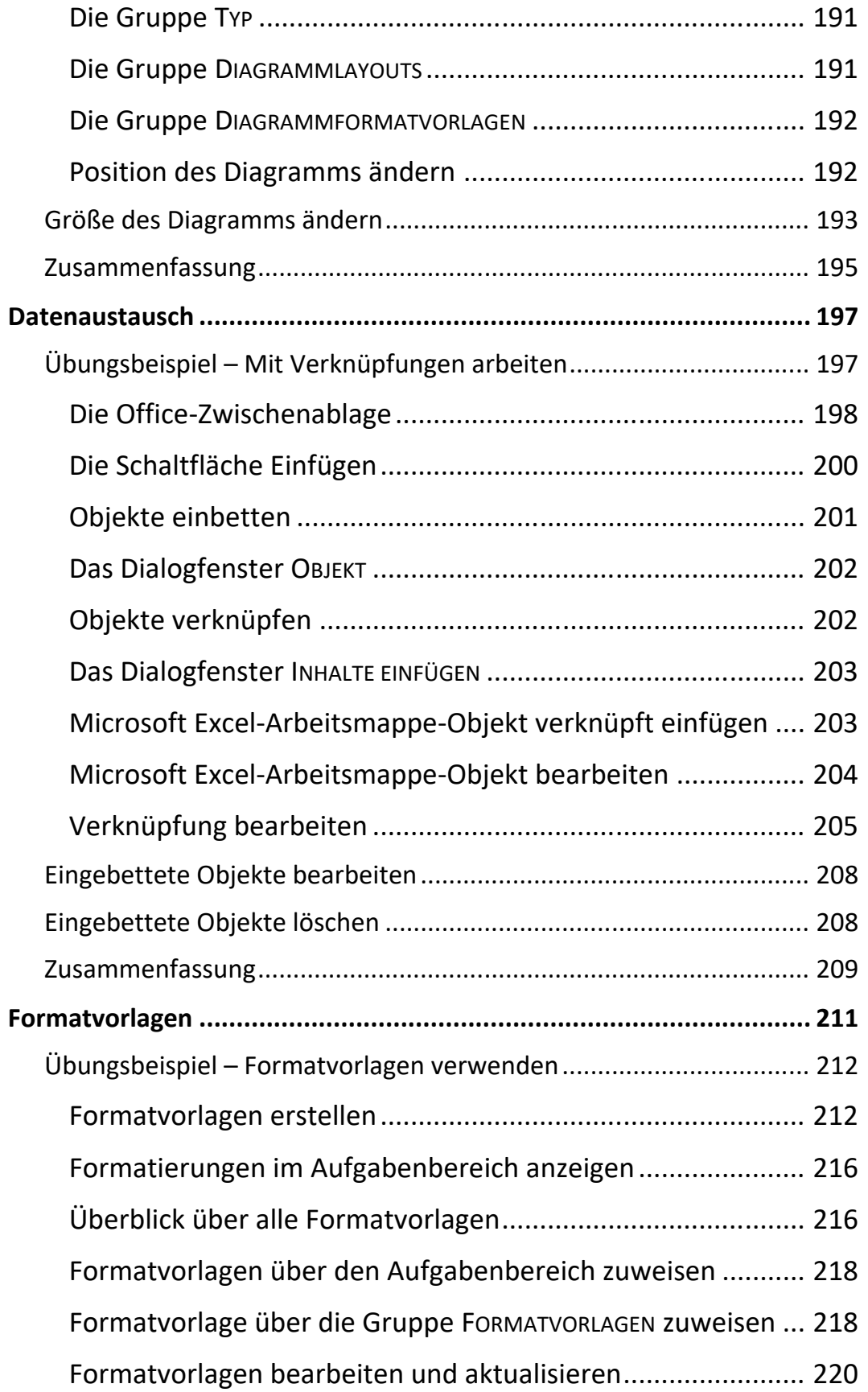

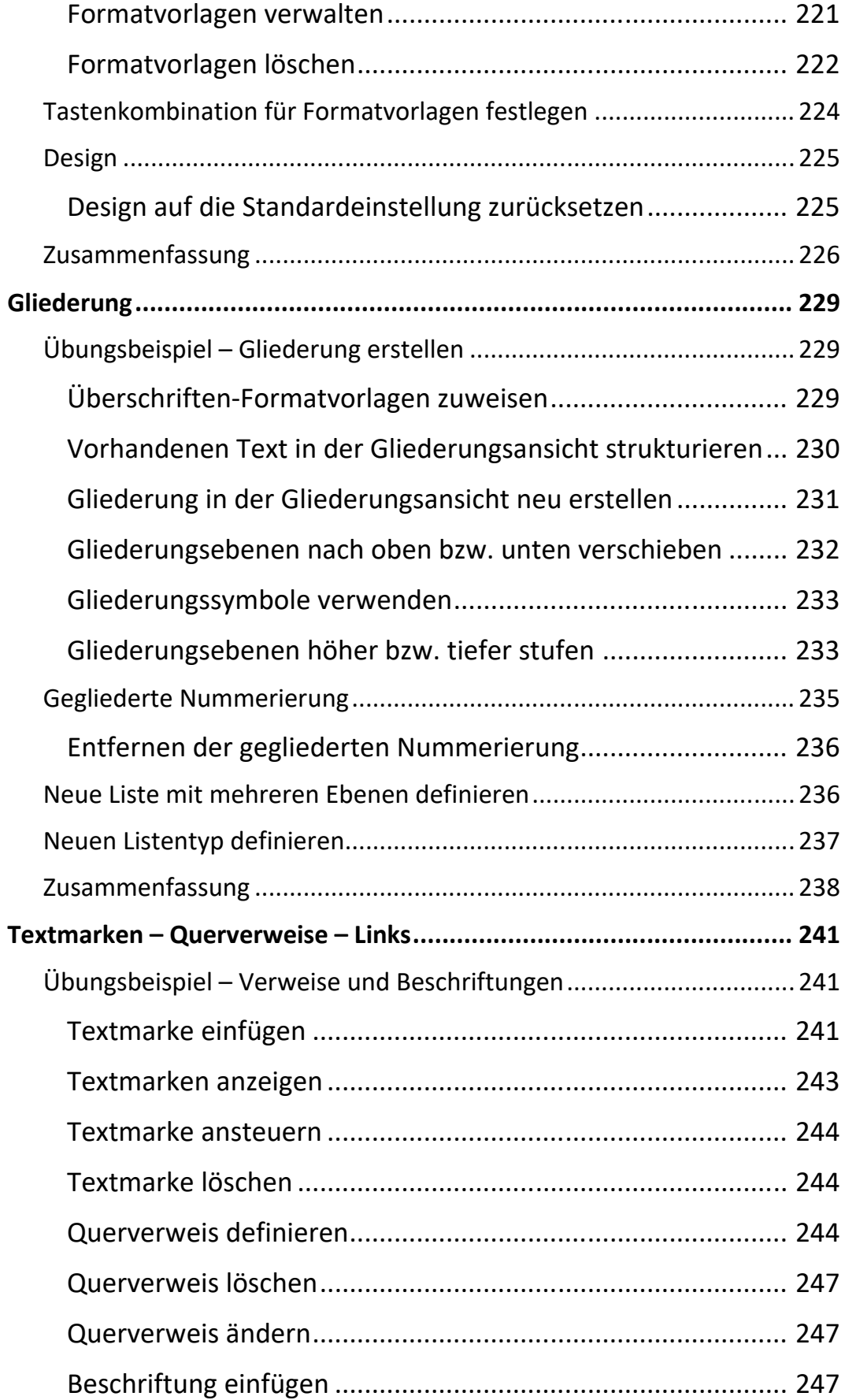

 $\mathbf{X}$ 

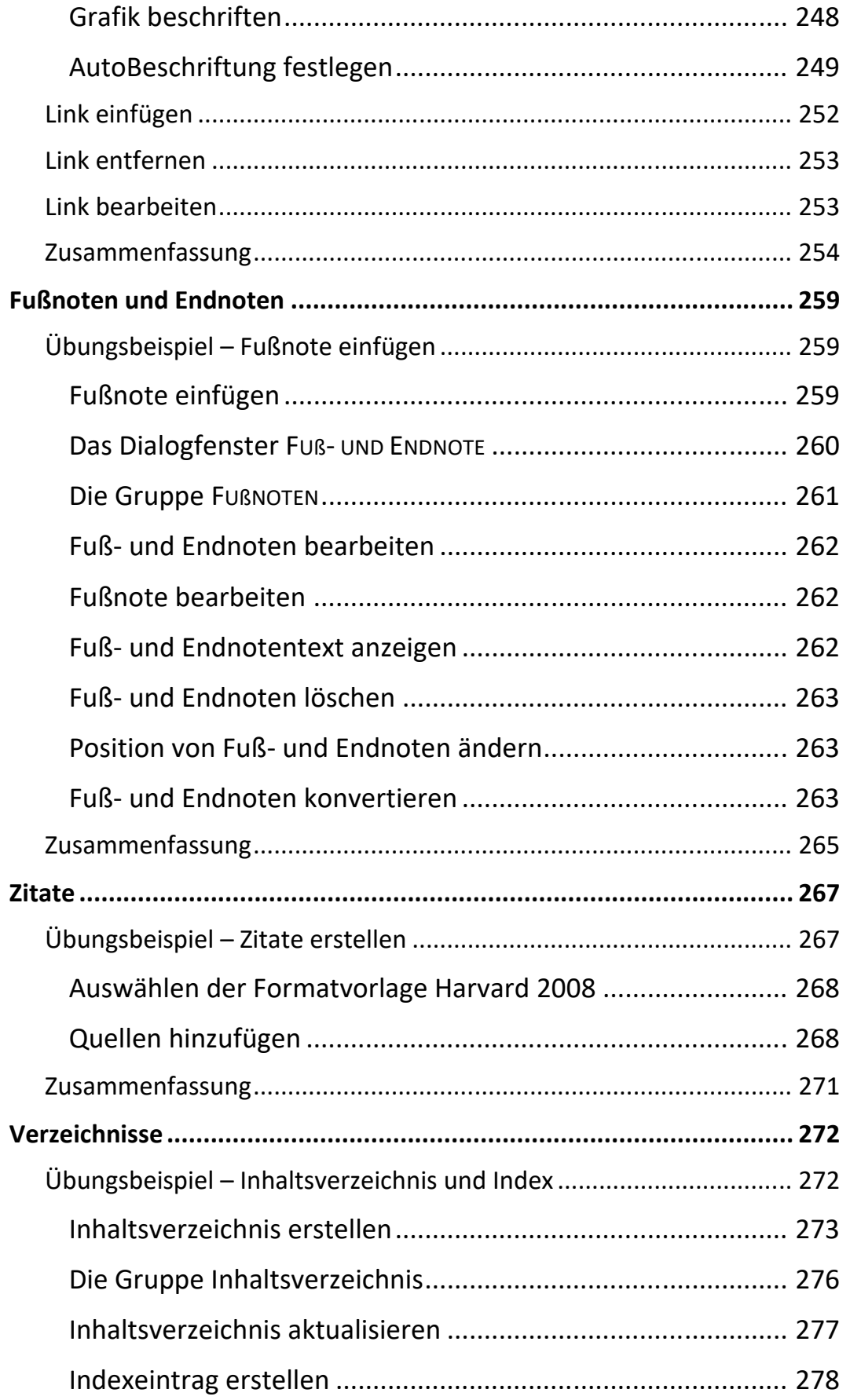

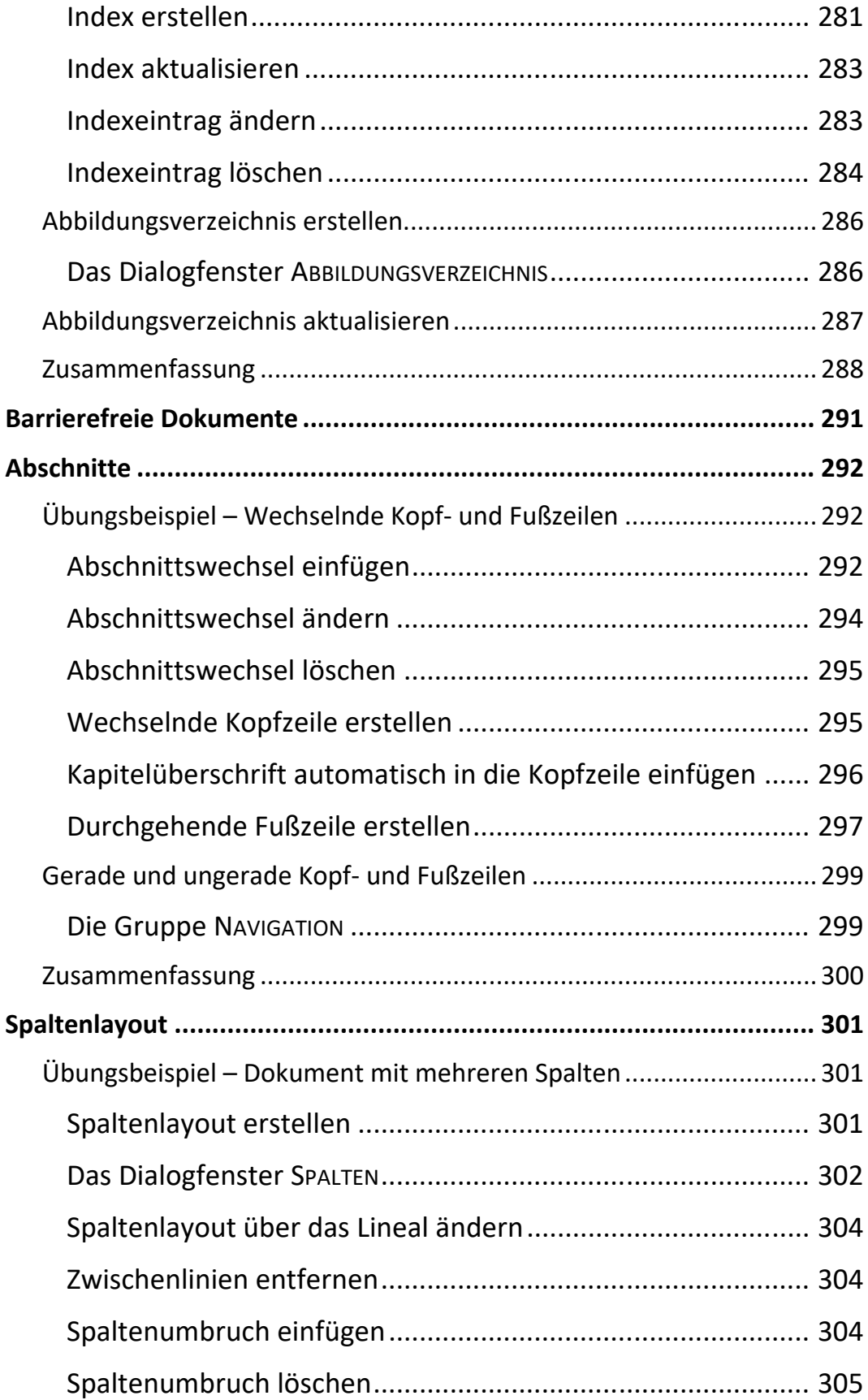

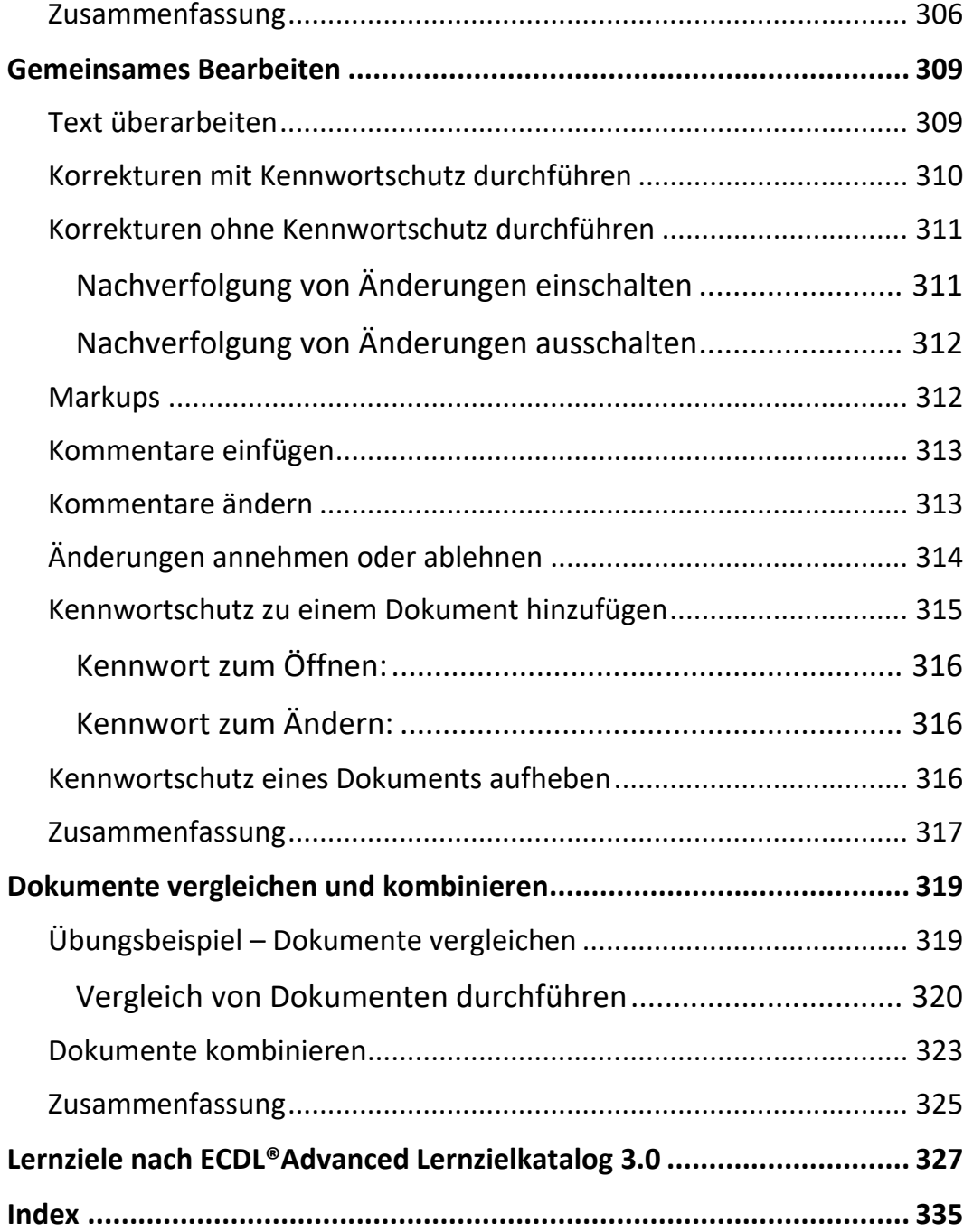